MoFileReader + ключ Serial Number Full Torrent Скачать [Mac/Win] (Final 2022)

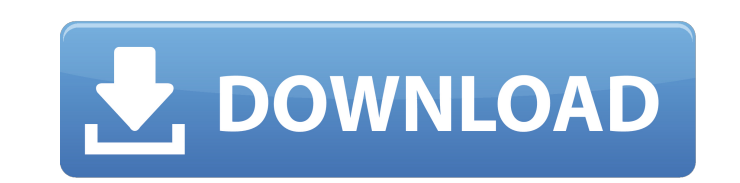

MoFileReader Crack + [32|64bit]

Используя moFileReader Activation Code, вы можете читать МО-файлы и использовать их содержимое так же, как если бы вы использовали библиотеку GNU gettext. Поскольку эта библиотека не связана напрямую с библиотекой GNU gettext, вам не нужно связывать другую библиотеку при использовании этой библиотеки. Основная цель этой библиотеки заменить GNU gettext, если GNU gettext не установлен в хост-системе. Это означает, что вы можете использовать все функциональные возможности GNU gettext на всех ваших системах без необходимости компоновки ваших программ с библиотеками GNU gettext. Образец кода: #включают #включают #включают #include "moFileReader.h" пустое использование (const char  $*$  имя) { станд:: cout "; выход(1); } int main(int ac, char  $*av[]$ ){ std::string file = "ключи"; если (ac!= 4){ использование (cp [0]); } читатель moFileReader; std::ifstream если (файл); если (!ifs.is open()) { std::cout

**MoFileReader Crack For PC [April-2022]** 

Чтение из .mo-файла, специфичного для Mozilla .msg-файла. .mo-файл должен быть загружен с помощью инструмента каталогизации сообщений, такого как gettext или GNU gettext. /\* \* Copyright (c) 2003-2013 Проект Moovida \* \* Настоящим предоставляется бесплатное разрешение любому лицу, получающему \* копия этого программного обеспечения и связанных с ним файлов документации ("Программное обеспечение"), \* иметь дело с Программным обеспечением без ограничений, в том числе без ограничений \* права на использование, копирование, изменение, слияние, публикацию, распространение, сублицензирование, \* и/или продавать копии Программного обеспечения, а также разрешать лицам, которым \* Программное обеспечение предоставляется для этого при соблюдении следующих условий: \* \* Вышеприведенное уведомление об авторских правах и это уведомление о разрешении должны быть включены в \* все копии или существенные части Программного обеспечения. \* \* ПРОГРАММНОЕ ОБЕСПЕЧЕНИЕ ПРЕДОСТАВЛЯЕТСЯ "КАК ЕСТЬ", БЕЗ КАКИХ-ЛИБО ГАРАНТИЙ, ЯВНЫХ ИЛИ \* ПОДРАЗУМЕВАЕТСЯ, ВКЛЮЧАЯ, ПОМИМО ПРОЧЕГО, ГАРАНТИИ КОММЕРЧЕСКОЙ ЦЕННОСТИ, \* ПРИГОДНОСТЬ ДЛЯ

## ОПРЕДЕЛЕННОЙ ЦЕЛИ И НЕНАРУШЕНИЕ ПРАВ. НИ ПРИ КАКИХ

## ОБСТОЯТЕЛЬСТВАХ \* АВТОРЫ ИЛИ ВЛАДЕЛЕЦ АВТОРСКИХ ПРАВ НЕСУТ

## ОТВЕТСТВЕННОСТЬ ЗА ЛЮБЫЕ ПРЕТЕНЗИИ, УЩЕРБ ИЛИ ДРУГОЕ \*

ОТВЕТСТВЕННОСТЬ, ВОЗНИКАЮЩАЯ В СВЯЗИ С ДОГОВОРОМ, ДЕЛИКТОМ ИЛИ ИНЫМ ОБРАЗОМ \* ИЗ ПРОГРАММНОГО ОБЕСПЕЧЕНИЯ ИЛИ ИСПОЛЬЗОВАНИЯ ИЛИ ДРУГОГО \* СДЕЛКИ В ПРОГРАММНОМ ОБЕСПЕЧЕНИИ. \*/ Для программирования приложений С вы можете найти здесь: moFileReader С арі Я не могу найти документацию по программированию приложений на C++. А: Ваша документация по moFileReader обновлена. moFileReader.h связан там. Вопрос: Как проверить, является ли список экземпляров класса членом списка, используя отражение Я пытаюсь найти способ проверить, является ли список экземпляров класса членами списка (на самом деле список классов является списком, и я хочу проверить, является ли 1709е42с4с

Я все еще очень много работаю. Меня вдохновил API gettext и moFGTK. Я хотел бы поблагодарить Gnugettext за помощь в осуществлении моей мечты о создании совместимого с GNOME.mo-Gettext API. Установка moFileReader: Для установки требуются только установленные стандартные библиотеки C++. Сборник: \$ сделать все # Поскольку вы уже поместили Gettext во включаемые файлы, вам не нужно указывать путь в Makefile. \$ сделать \$sudo сделать установку Это создаст mo-reader в /usr/local/mo/moReader. Приложение: moReader - это простое приложение, позволяющее отображать сообщения из файла .mo с помощью интерфейса GNU gettext. Концепция довольно проста и прямолинейна, moReader принимает 3 параметра: Путь к . то-файлу. Путь, по которому вы хотите, чтобы сообщения отображались. Язык, с которого вы хотите читать .moфайл. Когда вы запускаете приложение moReader, оно запросит ваши данные и язык. Затем он позволит вам прочитать ваш . то-файл. Простой пример Ниже я собрал простой пример того, как читать файл . то и отображать его содержимое с помощью GNU Gettext. Пример Main.cpp #включают #включают #включают #включают #включают #include "moFileReader.h" int main (int argc, char \* argv[]) { сборщик GtkBuilder; Результат GtkBuilderResult = GTK BUILDER RESULT ERROR; GtkBuilder \*builder = gtk builder new from file("main.glade", &result); если (результат!= GTK BUILDER RESULT OK) { std::cerr

**What's New In MoFileReader?** 

 $\texttt{-----} \texttt{-----} \texttt{-----} \texttt{-----} \texttt{-----} \texttt{-----} \texttt{-----} \texttt{---} \texttt{$ простой API для чтения. mo-файлов. MoFileReader реализация написана на С++ и переносима на современные компиляторы, потому что Библиотека GNU gettext не является обязательной, и поскольку она не использует статические утверждения (для чего требуется набор инструментов с -fnostatic-assert). Код намного проще и намного быстрее, чем решения на основе GNU gettext. В этом файле README показано, как установить рабочую версию moFileReader. на Linux и Mac OS X. =================

=============================== Исходный код является бесплатным программным обеспечением: ====================

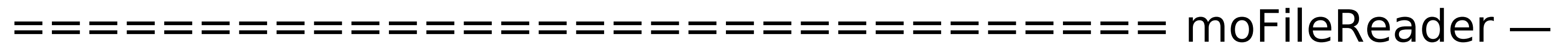

## бесплатное программное обеспечение: вы можете распространять его и/или модифицировать на условиях Стандартной общественной лицензии

GNU Library, опубликованной Free Software Foundation, либо версию 2 Лицензии, либо (на ваш выбор) любую более позднюю версию. moFileReader распространяется в надежде, что он будет полезен, но БЕЗ КАКИХ-ЛИБО ГАРАНТИЙ; даже без подразумеваемой гарантии КОММЕРЧЕСКАЯ ПРИГОДНОСТЬ или ПРИГОДНОСТЬ ДЛЯ ОПРЕДЕЛЕННОЙ ЦЕЛИ. См. Стандартная общественная лицензия библиотеки GNU для более подробной информации. Вы должны были получить копию Стандартной общественной лицензии GNU Library. вместе с moFileReader. Если нет, напишите в Free Software Foundation, Inc., 675 Mass Ave, Cambridge, MA 

 $\overline{ \text{H} }$ 

moFileReader построен таким образом, что не требует дополнительных набор инструментов, так как его API связан с GNU gettext, a libiconv является частью GNU gettext, поэтому его API можно использовать в полной мере. Разработка moFileReader ведется на sourceforge, здесь: Если у вас есть ошибка, вы можете помочь сообщить о ней, создав новый файл в TNOK CRARVIATO MUCTRVKIIMAM RRANXV CTNA

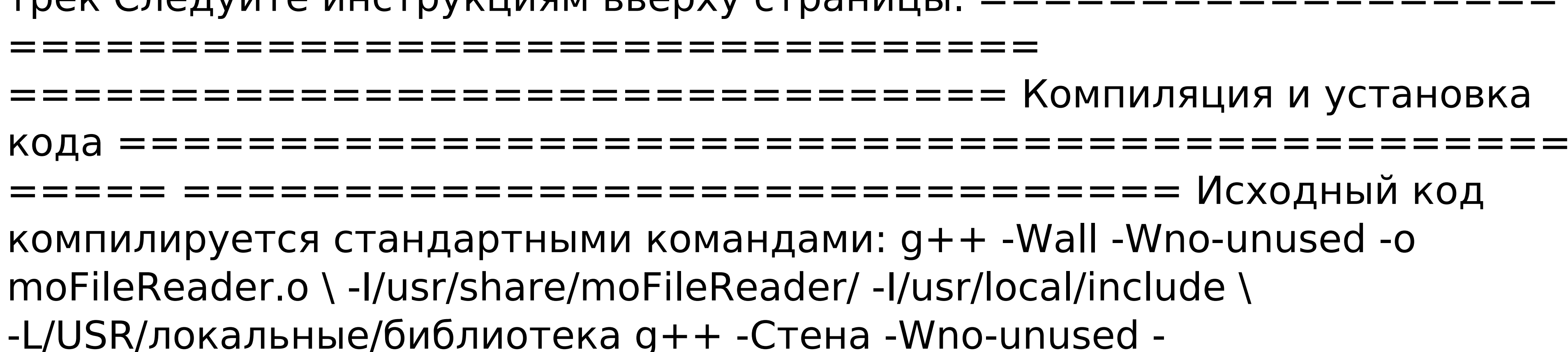

Xbox One Версия ОС: 5.0.0 Разрешение: 1080p Графический процессор: AMD Radeon™ RX 560 или аналогичный ЦП: Intel® Core™ i5-3570 или аналогичный Windows 10 Версия ОС: 1703 или выше Разрешение: 1080p Графический процессор: NVIDIA® GeForce® GTX 760 или аналогичный ЦП: Intel® Core™ i5-3570 или аналогичный Процессор: двухъядерный (Intel® Core™ i3-3220) или четырехъядерный